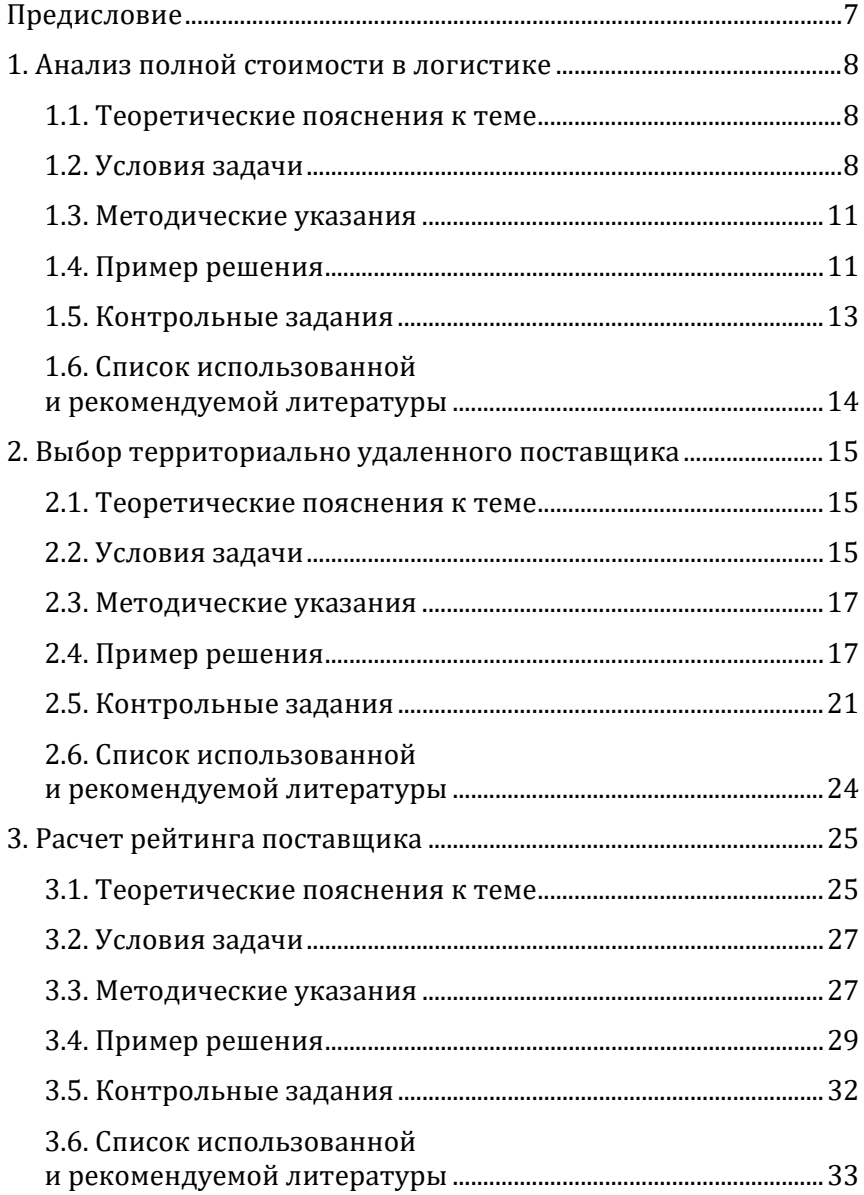

# Оглавление

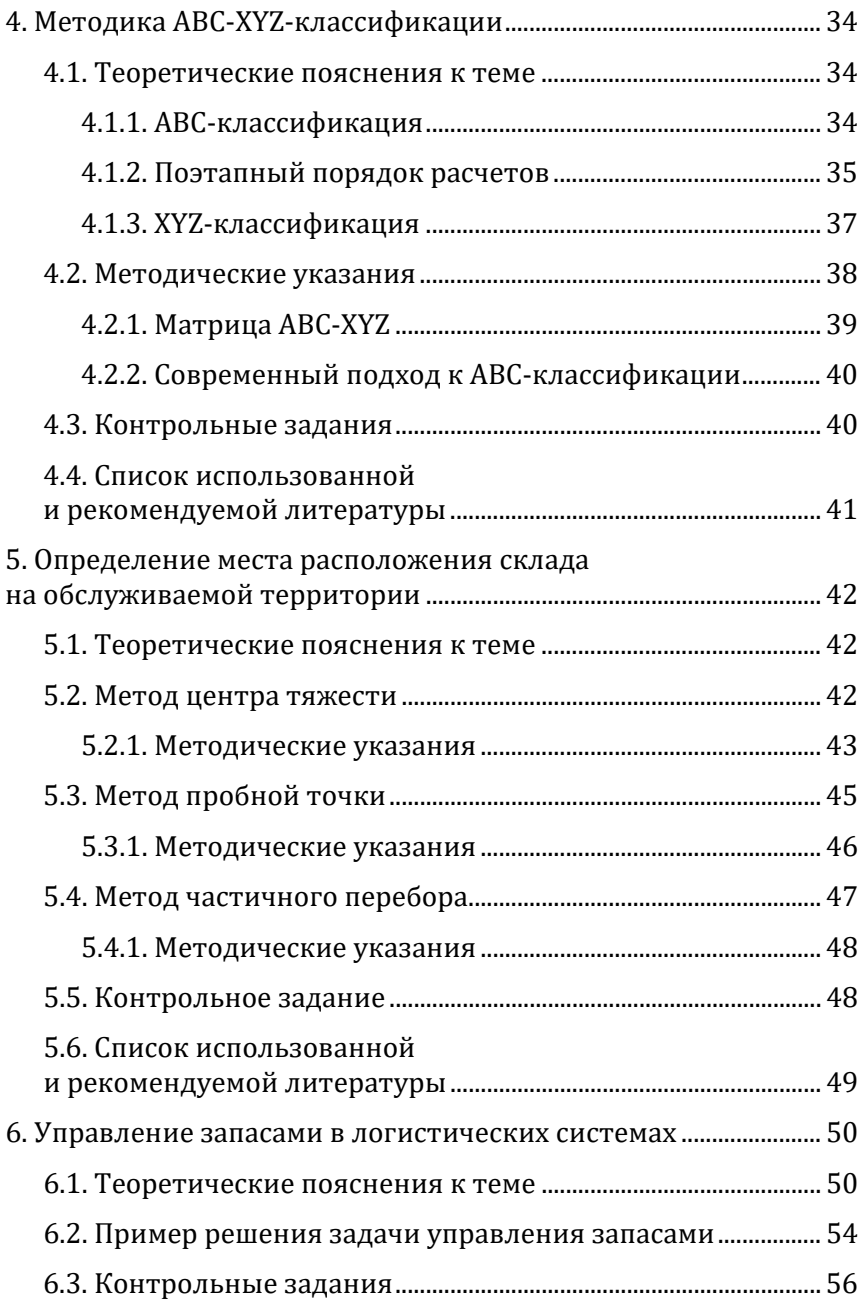

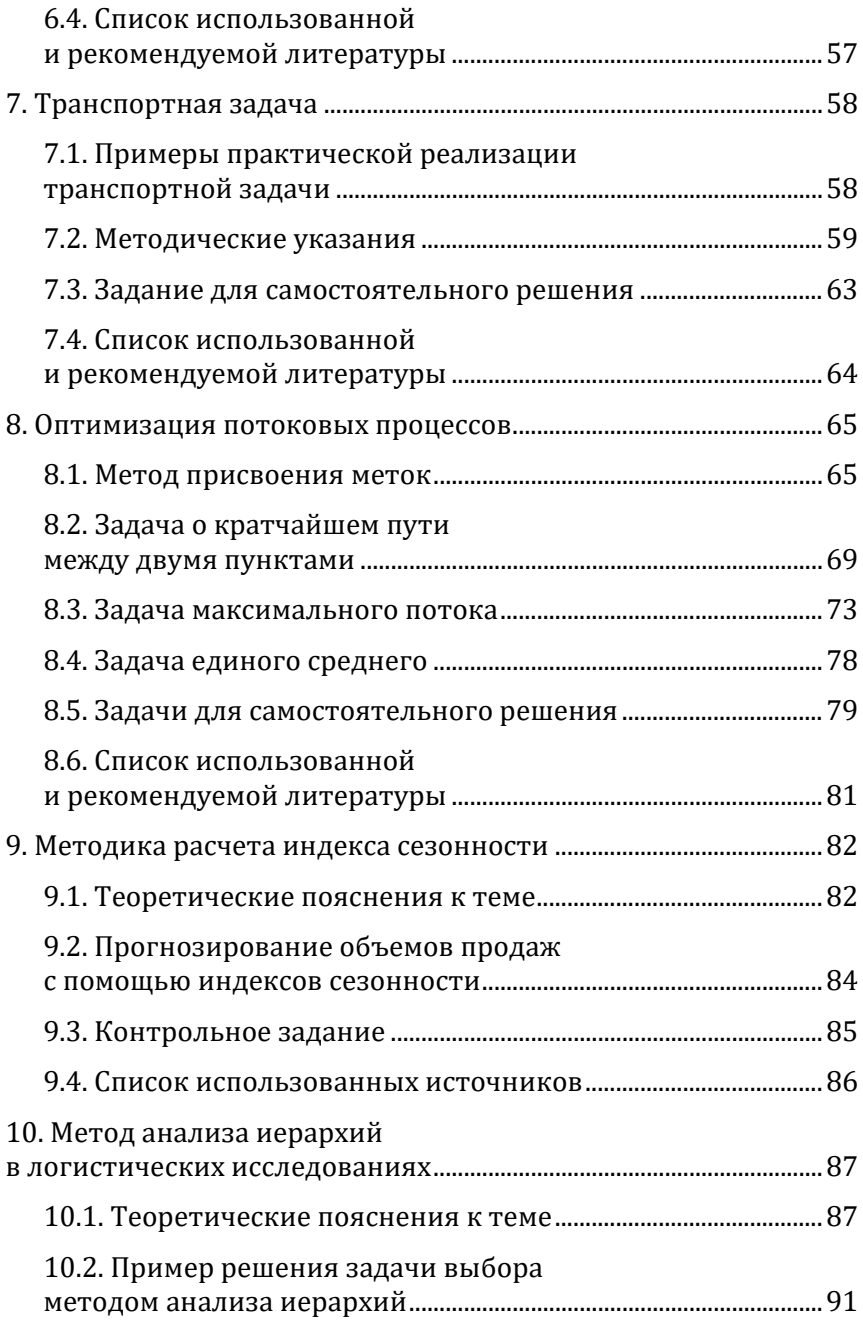

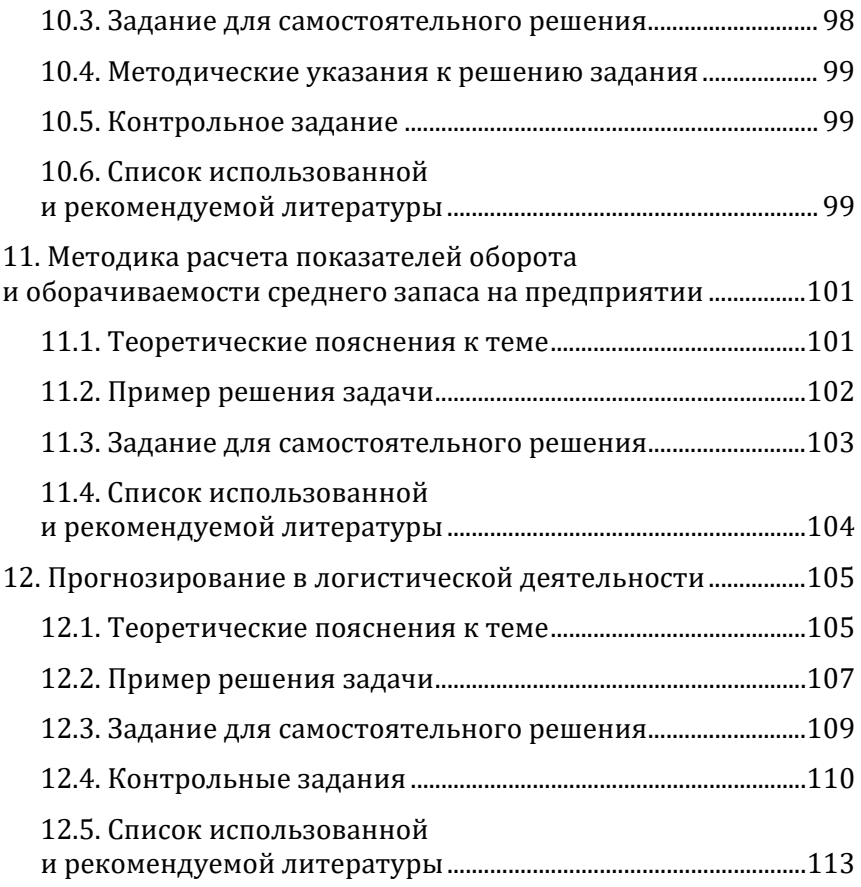

# **Предисловие**

<span id="page-4-0"></span>Использование ситуационных задач при изучении логистики является незаменимым элементом процесса обучения, так как позволяет приблизить обучающихся к реальным логистическими процессам. Методы логистики для работников предприятий служат необходимыми инструментами анализа, синтеза и принятия оптимальных управленческих решений в сфере логистического менеджмента.

Цель издания заключается в закреплении у студентов практических знаний, в ориентации обучающихся на целостное видение процессов в логистических системах. В пособии представлено подробное пошаговое решение задач, в том числе с помощью табличного процессора MS Excel.

Задачи, включенные в сборник, в течение ряда лет апробировались в различных вузах, а также на курсах по подготовке логистов. Это позволило определить круг актуальных проблемных ситуаций, имеющихся в практике для включения в сборник.

Особенностью предлагаемого практикума является комплексное рассмотрение проблемных ситуаций в логистических системах предприятия или цепях поставок. Каждая тема пособия включает в себя теоретическое обоснование рассматриваемых вопросов, подробные методические указания и пример решения задачи, контрольные работы для самостоятельного решения и закрепления полученных умений и навыков. В конце темы приведен список использованной литературы.

Полагаем, что не все актуальные современные проблемы логистики освещены в пособии, поэтому пожелания и замечания просим направлять по адресу lewkin gr@mail.ru.

## <span id="page-5-0"></span>**1. Анализ полной стоимости в логистике**

#### **1.1. Теоретические пояснения к теме**

<span id="page-5-1"></span>Анализ полной стоимости означает учет всех экономических процессов, возникающих при каких-либо изменениях в логистической системе.

Применение анализа полной стоимости означает идентификацию всех затрат в логистической системе и такую их перегруппировку, которая позволит уменьшить суммарные затраты на организацию движения материальных потоков. Анализ полной стоимости первоначально использовался только на транспорте для сравнения различных вариантов доставки грузов. Впоследствии этот метод стал использоваться в функциональных областях логистики в том случае, если необходимо сделать выбор из двух и более альтернатив.

Применение анализа полной стоимости предполагает возможность варьирования затратами при поиске оптимальных решений, т. е. возможность повысить затраты в одной области, если в целом по системе это приведет к экономии.

Образно полную стоимость можно сравнить с айсбергом, надводная часть которого представляет собой четко просматриваемые (легко идентифицируемые) затраты. Полная масса айсберга – это полные затраты, связанные с решением, включая скрытые затраты.

Увидеть и просчитать «скрытую» стоимость решения, как правило, сложно, так как нередко нужны специальные знания. Особую трудность при этом составляет учет факторов, связанных с косвенными затратами.

### **1.2. Условия задачи**

<span id="page-5-2"></span>Фирма N, занимающаяся организацией перевозок и экспедирования транзитных грузов, заключила контракт на доставку 21 000 т нефтепродуктов от Ачинского нефтеперегонного завода (Красноярский край) на новую нефтебазу, построенную на территории Монголии в г. Тэс-Сомон.

Сеть железных и автомобильных дорог в регионе, схема расположения транспортных предприятий, перевалочных нефтебаз и нефтебаз получателя представлена на рис. 1.1. Числами на схеме указаны расстояния между объектами, выраженные в километрах.

Транспортировка проходит в два этапа.

*Первый этап:* железнодорожным транспортом от Ачинска до нефтебаз Минусинска или Абазы. Стоимость доставки нефтепродуктов по железной дороге от Ачинского нефтеперегонного завода до этих нефтебаз является одинаковой, на расчеты влияния не оказывает и не учитывается.

*Второй этап:* автомобильным транспортом до Тэс-Сомона. Для обеспечения этих поставок фирма N заключает договоры с автотранспортными предприятиями на перевозку и с нефтебазами на перевалку и хранение нефтепродуктов.

В регионе имеются два транспортных предприятия, отвечающие требованиям, предъявляемым к международным автомобильным перевозкам: первое – в г. Аскизе, второе – в г. Минусинске (рис. [1](#page-7-0).1).

В регионе имеются также две нефтебазы: в г. Абазе и в г. Минусинске, которые являются ближайшими к конечному месту доставки и способны переработать необходимый объем нефтепродуктов (перевалка и хранение).

Принять во внимание, что в регионе установлен регулярно действующий маршрут (базовый вариант): нефтепродукты по железной дороге доставляются до нефтебазы Абазы. Далее, на участке Абаза – Улан-Гом перевозка осуществляется силами Аскизского АТП. На участке Улан-Гом – Тес-Сомон работает внутренний транспорт Монголии (транспортный тариф 0,09 за ткм). Стоимость продвижения 21 000 т нефтепродуктов до Тес-Сомона по базовому варианту составляет **1 321 460 у. е.**

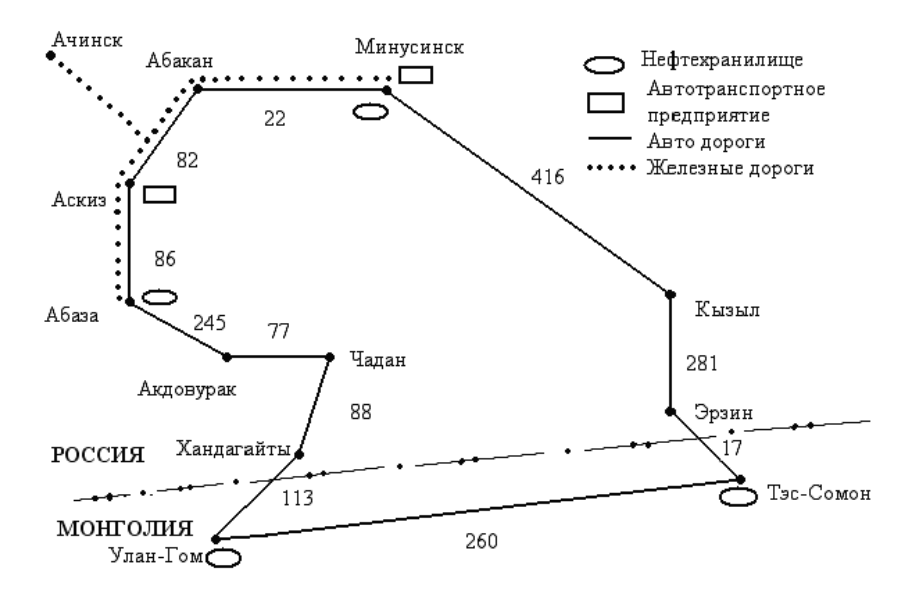

<span id="page-7-0"></span>*Рисунок 1.1 – Схема расположения транспортных предприятий, перевалочных нефтебаз и нефтебаз получателя в регионе*

Выбрать оптимальную схему транспортировки нефтепродуктов, используя в качестве критерия минимум полных затрат на товародвижение.

Во[змож](#page-7-1)ные варианты схем транспортировки приведены в табл. 1.1.

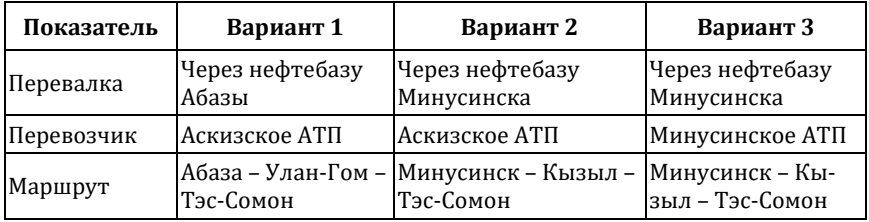

<span id="page-7-1"></span>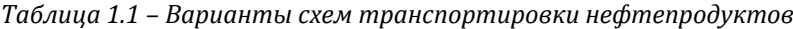

#### **1.3. Методические указания**

<span id="page-8-0"></span>Выбор оптимальной схемы транспортировки основан на проведении расчетов по разным вариантам. Критерий выбора – минимум полных логистических затрат.

Расчеты проводят в несколько этапов.

**Этап 1.** Стоимость транспортировки. Пользуясь данными табл. [1](#page-8-2).2, а также значениями расстояний, указанных на рис. [1](#page-7-0).1, рассчитать стоимость (C<sub>TD</sub>) транспортировки нефтепродуктов по каждому из вариантов.

Для этого вначале определяется расстояние от начальной до конечной точки маршрута [по с](#page-8-2)хеме (рис. [1](#page-7-0).1). Затем тариф на 1 км пути с грузом (табл. 1.2) умножается на количество тонн (21 000) и расстояние по выбранному варианту.

## **1.4. Пример решения**

<span id="page-8-1"></span>Расчет стоимости транспортировки по первому варианту (табл. [1](#page-7-1).1) Абаза – Улан-Гом – Тэс-Сомон. Расчет проводится в два этапа.

Первая часть маршрута «Абаза – Улан-Гом». Расстояние 523 км (рис. [1](#page-7-0).1). Тариф – 0,06 у. е. (табл. [1](#page-8-2).2).

Расчет.  $523 \times 0.06 \times 21000 = 658980$  у. е.

Вторая часть маршрута. Улан-Гом – Тэс-Сомон. Тариф 0,09 дол.

Расчет. 260  $\times$  0,09  $\times$  21 000 = 491 400 v. e.

Стоимость транспортировки нефтепродуктов составит 1 150 380 у. е. (658 980 + 491 400). Результат записывается в табл. 1.4.

<span id="page-8-2"></span>*Таблица 1.2 – Тарифы за транспортировку нефтепродуктов (Ттр)*

| Перевозчик      | Ед. изм.  | Размер<br>тарифа |  |
|-----------------|-----------|------------------|--|
| Аскизское АТП   | у. е./ткм | 0.060            |  |
| Минусинское АТП | V. e./TKM | 0,064            |  |

Различие в тарифах за перевозку грузов у российских перевозчиков объясняется масштабом деятельности предприятий. Аскизское АТП – крупное автохозяйство, имеет большое количество автотранспорта. Минусинское АТП располагает

меньшим количеством подвижного состава, соответственно, тарифы этого предприятия несколько выше, чем у конкурентов.

Внутренний тариф на перевозки в Монголии (0,09 у. е. за ткм) существенно выше тарифов российских автотранспортных предприятий, занятых в международных перевозках (отсутствуем большегрузный подвижной состав, высокие затраты на топливо).

**Этап 2.** Стоимость подачи транспортных средств под погрузку (*С*подачи).

Тариф за подачу транспорта к месту погрузки рассчитывается по формуле [1](#page-9-0).1:

<span id="page-9-1"></span><span id="page-9-0"></span>
$$
T_{\text{nodau}} = 0, 2_{y.e./\kappa M} \tag{1.1}
$$

В связи с тем, что место расположения транспортных предприятий и нефтебаз в первом и втором вариантах не совпадают, то возникают расходы, связанные с подачей автомобилей под погрузку. Стоимость подачи определяется по формуле [1](#page-9-1).2:

$$
C_{noa} = T_{noa} \times N \times L
$$
  
\n
$$
C_{noa} = 0.2 \times 86 \times 1400 = 24080 \text{ y. e.}
$$
 (1.2)

где *L* – расстояние между транспортным предприятием и нефтебазой, км (рис. [1](#page-7-0).1, расстояние между Аскизом и Абазой);

*N* – количество рейсов, необходимых для выполнения заданного объема перевозок. Рассчитывается по формуле 1[.3:](#page-9-2)

<span id="page-9-2"></span>
$$
N = \frac{Q}{q}
$$
 (1.3)

где *Q* – общий объем перевозок, равный (по договору) 21 000 т;

*q* – грузоподъемность автомобиля принимается из расчета средней грузоподъемности автопоезда 15 т.

Расчет. 21 000 : 15 = 1400 рейсов.

**Этап 3.** Пользуясь данными табл. 1[.3,](#page-10-1) рассчитать стоимость перевалки нефтепродуктов на нефтебазах. Для расчета перевалки необходимо умножить количество тонн, перевозимых в год, на размер тарифа.

#### $21000 \times 7 = 147000$  v. e.

<span id="page-10-1"></span>*Таблица 1.3 – Тарифная стоимость перевалки нефтепродуктов*

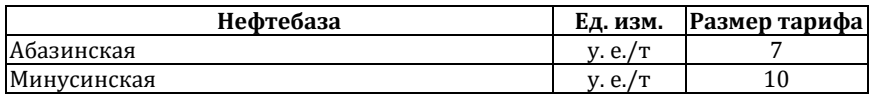

**Этап 4.** Рассчитать полные затраты по трем вариантам схем транспортировки (результаты решения приведены в табл. 1[.4\)](#page-10-2).

> <span id="page-10-2"></span>*Таблица 1.4 – Расчет полных затрат по схемам транспортировки нефтепродуктов*

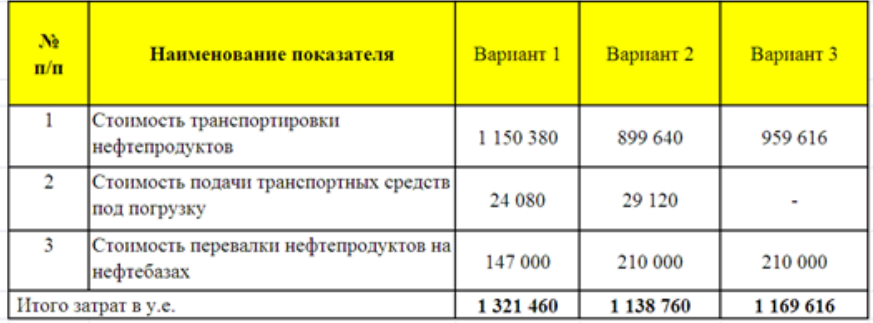

**Этап 5.** Выбрать для реализации вариант схемы нефтепродуктов, отвечающий критерию минимума полных затрат.

**Этап 6.** Сопоставить размер затрат по оптимальному варианту с базовым вариантом транспортировки нефтепродуктов, сформулировать вывод и рассчитать экономию.

#### **1.5. Контрольные задания**

<span id="page-10-0"></span>1. Расстояние от Омска до города N составляет 500 км. Машина грузоподъёмностью 20 т осуществляет перевозку грузов при условии полного использования грузоподъёмности транспортного средства. Тариф за перевозку составляет 2 руб. за т. км. Определите расходы на перевозку груза.

2. Расстояние от оптовой базы до автотранспортного предприятия составляет 10 км. Тариф за подачу транспортного средства к месту погрузки составляет 5 руб. за км. Общий объём перевозок за период составляет 300 т. Грузоподъёмность транспортного средства – 3 т. Определите затраты на подачу транспортных средств к месту погрузки.

3. Общий объём поставки продуктов питания из областного центра в районный центр области составляет 1000 т в год. Для доставки груза предлагается два варианта.

**Вариант А** (базовый). Расстояние по маршруту составляет 460 км. Тариф за транспортировку наёмным автомобилем составляет 0,7 руб. за 1 т. км. Тариф за подачу транспортного средства к месту погрузки составляет 1,8 руб. за 1 км, расстояние от автотранспортного предприятия до места погрузки – 5 км. Грузоподъёмность автомобиля составляет 8 т. Для сопровождения груза привлекается экспедитор, расходы на оплату труда экспедитора составляют 300 руб. за рейс.

**Вариант Б** (возможный)**.** Для перевозки используются собственные транспортные средства грузоподъёмностью 8 т. Расходы на содержание транспортного средства (техобслуживание и ремонт, горюче-смазочные материалы) составляют 210 000 руб. в год. Водитель получают оклад в размере 10 000 руб. в месяц. При доставке грузов вне областного центра командировочные расходы водителя составляют 120 руб. в сутки. В среднем время пребывания в рейсе составляет 1 сутки.

С помощью анализа полной стоимости определите оптимальный вариант и рассчит[айте](#page-7-0) экономию.

4. Изучите карту на рис. 1.1 и предложите варианты транспортировки нефтепродуктов. Проведите расчеты по выбранным вариантам в соответствии с этапами 1–4.

## <span id="page-11-0"></span>**1.6. Список использованной и рекомендуемой литературы**

*Гаджинский А. М.* Практикум по логистике. 4-е изд., перераб. и доп. М.: ИВЦ «Маркетинг», 2005.

*Мочалин С. М.* Методика расчета потребности в транспортных средствах в автотранспортных системах доставки грузов / Вестник Оренбургского государственного университета. 2004. № 4 (29). С. 156–160.

Практикум по логистике: Учебное пособие / Под. ред. Б. А. Аникина. М.: ИНФРА-М, 1999.

## <span id="page-12-1"></span><span id="page-12-0"></span>**2. Выбор территориально удаленного поставщика**

### **2.1. Теоретические пояснения к теме**

Основополагающей методологией логистики является «Общая теория систем», на основании которой склад рассматривается как система, то есть как комплекс взаимосвязанных элементов (технологических участков), созданный и функционирующий для достижения единой цели – заданного преобразования грузопотоков с минимальным расходованием шести основных ресурсов: пространства, времени, материалов, энергии, труда и денег. Задача выбора территориально удаленного поставщика является частным случаем оптимального использования основных ресурсов.

## **2.2. Условия задачи**

<span id="page-12-2"></span>Основные поставщики фирмы *М*, расположенной в городе *Т* и осуществляющей оптовую торговлю широким ассортиментом продовольственных товаров, также размещены в городе *Т*. Однако многие из товарных групп ассортимента предприятия могут быть закуплены в других городах России, например, в городе *N,* или же за рубежом. Естественно, что подобные закупки сопряжены с дополнительными транспортными и иными расходами и будут оправданы лишь при наличии разницы в цене.

Следует отметить, что транспортный тариф – это лишь видимая часть дополнительных затрат. Помимо затрат на транспортировку, закупка у территориально удаленного поставщика вынуждает покупателя отвлекать финансовые средства в запасы (запасы в пути и страховые запасы), платить за экспедирование, возможно, нести таможенные и другие расходы.

Оценка целесообразности закупок у территориально удаленного поставщика основана на построении и последующем использовании кривой выбора поставщика. Предварительно необходимо выбрать такую единицу груза, тарифная стоимость транспортировки которой из города *N* в город *Т* была

одинакова для всех товарных групп, рассматриваемых в рамках данной задачи. В качестве такой единицы груза выберем 1м3.

Кривая выбора поставщика представляет собой график функциональной зависимости. Аргументом здесь является закупочная стоимость 1 м3 груза в городе *N*, а функцией – выраженное в процентах отношение дополнительных затрат на доставку 1 м3 этого груза из города *N* в город *Т* закупочной стоимости 1 м<sup>3</sup> этого груза в городе N (рис. [2](#page-13-0).1).

Имея построенную для нескольких значений закупочной стоимости груза кривую, а также сравнительную спецификацию цен на товары ассортимента фирмы в городе *Т* и в городе *N*, можно быстро принимать решения, какой из товаров следует закупать в городе *N*, а какой в городе *Т*.

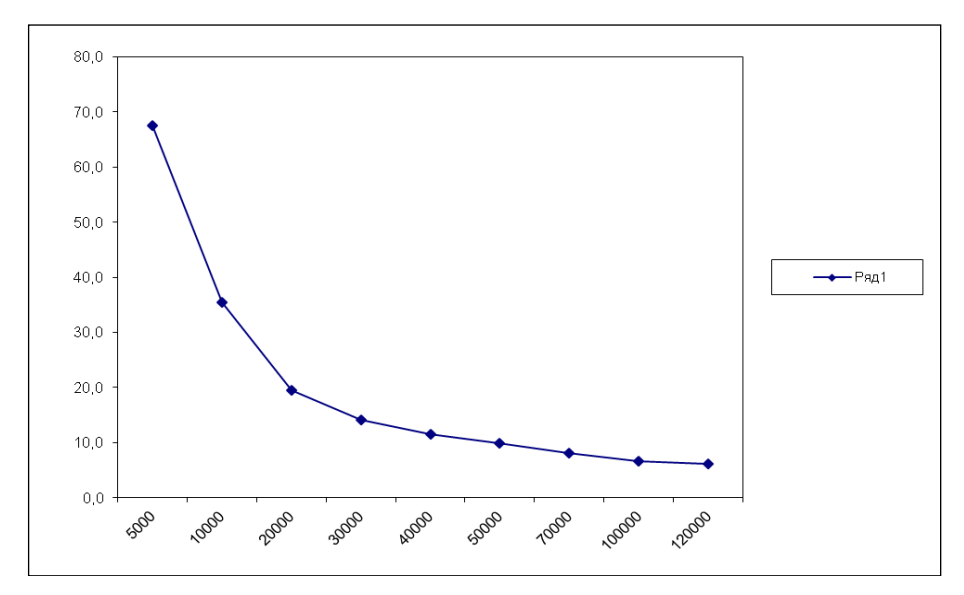

<span id="page-13-0"></span>*Рисунок 2.1 – Кривая выбора поставщика*

Товары ассортимента фирмы *М*, которые могут быть закуплены в городе *N*, перечислены в графе 1 табл. [2](#page-16-0).1.

<span id="page-14-0"></span>На основе анализа полной стоимости принять решение о целесообразности закупки той или иной позиции в городе *N*  (удаленный поставщик).

Принятие решения о закупке товаров у территориально отдаленного поставщика рекомендуется представить в виде решения предлагаемых ниже четырех задач.

1. Рассчитать дополнительные затраты, связанные с доставкой 1 м3 различных по стоимости грузов из города *N* в город *Т* (табл. [2](#page-16-0).1).

2. Рассчитать долю дополнительных затрат по доставке из города *N* в город *Т* в 1 м3 груза в стоимости этого груза.

3. Построить график зависимости доли дополнительных затрат в стоимости 1 м<sup>3</sup> от удельной стоимости груза.

4. Пользуясь построенным графиком, определить целесообразность закупки тех или иных позиций ассортимента фирмы *М* в городе *N.*

5. Рассчитать экономический эффект от выбора территориально удаленного поставщика (при условии первоначальной поставки всего группового ассортимента в городе *Т*).

## **2.4. Пример решения**

<span id="page-14-1"></span>1. Расчет дополнительных затрат, связанных с доставкой 1 м3 из города *N* в город *Т*, выполнить по значениям закупочной стоимости для условных позиций ассортимента, по форме табл. [2](#page-16-0).1.

Рассмотрим заполнение таблицы по столбцам от 2 до 8.

**Столбец 2.** Тарифная стоимость транспортировки из города *N* в город *Т* одинакова для всех товаров и составляет 3000 руб. за 1 м3 груза, следовательно, вносим значение тарифа в ячейки 2 столбца табл. [2](#page-16-0).1, поэтому во всем столбце будут одинаковые значения.

**Столбец 3.** Расходы на запасы в пути. Эти затраты возникают в том случае, если покупатель вносит предоплату за товар. Если есть отсрочка платежа, у покупателя затраты на запасы пути устраняются, а возникают у поставщика. Для расчета этих расходов нужно знать срок доставки, цену товара и ставку банковского кредита.

Затраты на содержание запаса в пути и страхового запаса рассчитываются на основании процентных ставок банковского кредита – 36% годовых (т. е. 3% в месяц, или 0,1% в день), соответственно, расходы на запасы в пути составляют 1% от закупочной стоимости, а на страховые запасы – 0,5%;

Срок доставки грузов из города *N* составляет 10 дней, поэтому для товаров с закупочной стоимостью 5000 у. е. расходы на запасы в пути составят:

 $(5000 \times 0.1 \times 10)$ : 100 = 50 y. e.

Аналогично рассчитываются расходы на запасы в пути и по другим значениям закупочной стоимости. Таким образом заполняется весь столбец 3.

**Столбец 4.** Расчет расходов на страховые запасы. По товарным позициям, доставляемым из города *N*, фирма вынуждена создавать страховые запасы сроком на 5 дней.

**Столбец 5.** Расходы на экспедирование, осуществляемое силами перевозчика, составляют 2% от стоимости груза (расчет по аналогии со столбцами 3 и 4).

**Столбец 6.** Грузы, поставляемые фирме *М* местными поставщиками, пакетированы на поддонах и подлежат механизированной выгрузке. Поставщик из города *N* поставляет тарноштучные грузы, которые необходимо выгружать вручную. Стоимость ручной разгрузки в среднем составляет 200 руб. за 1 м3. Следовательно, по аналогии со столбцом 2 заполняем столбец 6 (во всех строчках будет по 200 у. е.).

2. Расчет доли дополнительных затрат по доставке 1 м3 груза из города *N* в город *Т* в стоимости этого груза осуществляют, разделив суммарные дополнительные расходы (графа 7 табл. [2](#page-16-0).1) на стоимость 1 м3 (графа 1) и умножив полученное частное на 100. Результаты расчетов вносят в графу 8.

Расчет.

$$
(3375:5000) \times 100 = 67{,}5\%.
$$

3. График зависимости доли дополнительных затрат в стоимости 1 м<sup>3</sup> от удельной стоимости груза строят в прямоугольной системе координат (рис. 2.1). По оси *ОХ* откладывают закупочную стоимость 1 м3 груза (графа 1), по оси *ОY –* долю дополнительных затрат в стоимости одного кубического метра груза (графа 8).

– рассчитать в процентах разницу в ценах местного и территориально удаленного поставщика, приняв цену в городе *N* за 100%. Результаты внести в графу 5 табл. 2.2.

– отметить на оси абсцис[с точ](#page-17-0)ку, соответствующую стоимости 1 м3 груза (графа 2 табл. 2.2), и возвести из нее перпендикуляр длиной, равной разнице в ценах, выраженной в процентах (графа 5 табл. [2](#page-17-0).2).

| Закупочная<br>стоимость<br>одного куб.м<br>груза, руб | Дополнительные затраты на доставку 1 м <sup>2</sup> груза из города N |                        |                         |                          |                      | Доля<br>дополнительных<br>затрат в<br>стоимости |              |
|-------------------------------------------------------|-----------------------------------------------------------------------|------------------------|-------------------------|--------------------------|----------------------|-------------------------------------------------|--------------|
|                                                       | Транепор<br>тный                                                      | Расходы на<br>запасы в | Расходы на<br>страховые | Расходы на<br>экспедиров | Расходы на<br>ручные | Beero                                           | одного куб.м |
|                                                       | тариф,                                                                | пути, руб.             | запасы,                 | ание, руб.               | операции с           |                                                 | груза, $%$   |
|                                                       | $py6./M^3$                                                            |                        | py6.                    |                          | грузом,              |                                                 |              |
|                                                       | $\overline{2}$                                                        | 3                      | 4                       | 5.                       | 6                    | 7                                               | 8            |
| 5000                                                  | 3000                                                                  | 50                     | 25                      | 100                      | 200                  | 3375                                            | 67,5         |
| 10000                                                 | 3000                                                                  | 100                    | 50                      | 200                      | 200                  | 3550                                            | 35,5         |
| 20000                                                 | 3000                                                                  | 200                    | 100                     | 400                      | 200                  | 3900                                            | 19,5         |
| 30000                                                 | 3000                                                                  | 300                    | 150                     | 600                      | 200                  | 4250                                            | 14,2         |
| 40000                                                 | 3000                                                                  | 400                    | 200                     | 800                      | 200                  | 4600                                            | 11,5         |
| 50000                                                 | 3000                                                                  | 500                    | 250                     | 1000                     | 200                  | 5950                                            | 11,9         |
| 70000                                                 | 3000                                                                  | 700                    | 350                     | 1400                     | 200                  | 5650                                            | 8,1          |
| 100000                                                | 3000                                                                  | 1000                   | 500                     | 2000                     | 200                  | 6700                                            | 6,7          |
| 120000                                                | 3000                                                                  | 1200                   | 600                     | 2400                     | 200                  | 7400                                            | 6,2          |

<span id="page-16-0"></span>*Таблица 2.1 – Расчет доли дополнительных затрат в удельной стоимости груза*

Вывод о целесообразности закупок в городе *N* делают в том случае, если конец перпендикуляра окажется выше кривой выбора поставщика. В противном случае принимается решение закупать в *Т*.

Результаты анализа внесите в графу 6 табл. [2](#page-17-0).2 (вывод о целесообразности закупок).

При расчете разницы в ценах (столбец 5, табл. [2](#page-17-0).2) составляется пропорция, где цена за единицу товара берется за 100%, а разница в цене товара местного поставщика от удаленного поставщика берется за Х.

В результате расчетов получаем разницу в ценах в процентах, которую используют для целесообразности выбора удаленного поставщика. Для этого на графике по оси Х находим стоимость 1 куб. м груза в городе N (для товара «Консервы мясные» 11 000 руб.) и из этой точки проводим перпендикуляр до уровня разницы в цене (для товара «Консервы мясные» 20%). В данном случае перпендикуляр будет ниже кривой затрат, следовательно, закупка товара у удаленного поставщика нецелесообразна, так как затраты на доставку превысят разницу в цене.

| Наименование                               | Стоимость<br>одного                           | Цена за еди-<br>ницу, руб. |                 | Разница          | Вывод о целесооб-                |  |
|--------------------------------------------|-----------------------------------------------|----------------------------|-----------------|------------------|----------------------------------|--|
| товарной группы<br>ассортимента<br>фирмы М | куб. м гру-<br>за в городе <br>$N$ , py $6$ . | в го-<br>роде<br>N         | В го-<br>роде Т | в ценах,<br>$\%$ | разности закупки<br>в городе $N$ |  |
| Консервы мясные                            | 11 000                                        | 12,0                       | 14,4            | 20               | нет                              |  |
| Консервы рыбные                            | 12 000                                        | 20,0                       | 23,0            | 15               | нет                              |  |
| Консервы овощные                           | 10 000                                        | 10,0                       | 14,5            | 45               | да                               |  |
| Консервы<br>фруктовые                      | 15 000                                        | 15,0                       | 18,0            | 20               | нет                              |  |
| Кондитерские<br>изделия                    | 88 000                                        | 100,0                      | 115,0           | 15               | да                               |  |
| Варенье, мед                               | 37 000                                        | 50,0                       | 65,0            | 30               | да                               |  |
| Чай натуральный                            | 110 000                                       | 120,0                      | 138,0           | 15               | да                               |  |
| Крупа и бобовые                            | 23 000                                        | 20,0                       | 22,0            | 10               | нет                              |  |
| Макаронные<br>изделия                      | 17000                                         | 20,0                       | 26,0            | 30               | да                               |  |
| Виноградные вина                           | 70 000                                        | 70,0                       | 80,5            | 15               | да                               |  |
| Коньяк                                     | 120 000                                       | 100,0                      | 105,0           | 5                | нет                              |  |
| Шампанское                                 | 50 000                                        | 60,0                       | 66,0            | 10               | да                               |  |
| Пиво                                       | 25 000                                        | 30,0                       | 33,0            | 10               | нет                              |  |
| Безалкогольные<br>напитки                  | 20 000                                        | 24,0                       | 30,0            | 25               | да                               |  |

<span id="page-17-0"></span>*Таблица 2.2 – Характеристика ассортимента*

Точно так же необходимо провести расчеты и выбор для остальных товарных групп. После выбора необходимо определить экономию от выбора удаленного поставщика по следующему алгоритму.

**Шаг 1.** Рассчитать стоимость 1 м3 по каждой товарной группе в городе. Т (местный поставщик).

**Шаг 2.** Рассчитать бюджет закупок при смешанной поставке (да – город N; нет – город Т) с учетом дополнительных затрат в городе N.

**Шаг 3.** Найти разницу между пунктами 1 и 2.

Вначале рассчитывается бюджет закупок в городе Т. Для этого к закупочной стоимости в городе N добавляем проценты (разница в ценах). После расчета все суммируем. Затем формируем смешанную поставку – если нет, закупаем в городе Т, если д – в городе N, т. е. складываем закупочные стоимости. К примеру, (нет) 13 200 + (нет) 13 800 + (да) 10 000 (сюда же прибавляем дополнительные расходы в соответствии со статьями расходов по табл. [2](#page-16-0).1) и т. д.

Для товарных группы «да» нужно будет сразу посчитать дополнительные расходы, аналогично с табл. 8.1. К примеру, для 10 000 уже посчитано в таблице, а для 88 000 нужно посчитать. Для этого прибавляем транспортный тариф (3000), расходы на запасы в пути (1% от 88 000), страховые запасы (0,5% от 88 000), расходы на экспедирование (2%) и расходы на ручные операции (200 у. е.). После расчета смешанного бюджета закупок сравниваем с первоначальным (когда все закупали в городе Т), а потом находим разницу – размер экономии.

После проведенных расчетов следует составить вывод по ситуации и задаче. Определение экономии при решении логистических задач является исключительно важным моментом с практической точки зрения.

#### **2.5. Контрольные задания**

<span id="page-18-0"></span>1. При стоимости 1 м3 ассортиментных позиций 12 000, 22 000, 31 000, 45 000 руб. дополнительные расходы составляют: транспортный тариф – 1100 руб.; расходы на страховые запасы – 12%, расходы на запасы в пути – 13%; прочие дополнительные расходы – 1300 руб. на 1 м3. Рассчитайте долю дополнительных затрат и постройте график зависимости дополнительных затрат от стоимости 1 м3 груза.

2. Производитель изготавливает рубашки на фабрике в городе Хьюстон (штат Техас). Стоимость производства одной рубашки 10 дол. (включая стоимость материала). Город Чикаго является основным рынком, потребляющим 108 000 рубашек ежегодно, розничная цена на рубашку – 15 дол. Транспортные и складские расходы составляют 5 дол. за 1 ц. Каждая упакованная рубашка весит 500 г.

У компании существует альтернатива – она может производить рубашки на Тайване. Стоимость производства одной рубашки 4 дол. (включая стоимость материала). Материал транспортируют из Хьюстона до Тайваня по цене 2 дол. за 1 ц. Когда рубашки готовы, они транспортируются прямо в Чикаго. Транспортные и складские расходы в этом случае составляют 6 дол. за 1 ц. Пошлина за провоз одной рубашки составляет 0,5 дол. Расходы на запасы в пути составляют 10 000 дол. Исходя из расчета общих затрат, сделайте вывод: стоит ли производить рубашки на Тайване?

3. Определите экономию от выбора удалённого поставщика с учётом доли дополнительных затрат при закупке товара в городе *N* (табл. 2[.3\)](#page-19-0).

| Наименование<br>товарной группы<br>ассортимента<br>$\Phi$ ирмы $N$ | Стоимость<br>одного<br>куб. м<br>груза в<br>городе N,<br>руб. | Доля дополни-<br>тельных затрат в<br>стоимости<br>1 м <sup>3</sup> груза (%) | Цена<br>за еди-<br>ницу,<br>$\mathbf{p}$ уб., в<br>городе $N$ | Цена<br>за еди-<br>ницу,<br>руб., в<br>Омске | <b>Стоимость</b><br>одного<br>куб. м<br>груза<br>в городе<br>Омске,<br>руб. |
|--------------------------------------------------------------------|---------------------------------------------------------------|------------------------------------------------------------------------------|---------------------------------------------------------------|----------------------------------------------|-----------------------------------------------------------------------------|
| 1                                                                  | $\overline{\mathcal{L}}$                                      | 3                                                                            | 4                                                             | 5                                            | 6                                                                           |
| Консервы мясные                                                    | 11 000                                                        | 35                                                                           | 12,0                                                          | 14,4                                         |                                                                             |
| Консервы рыбные                                                    | 12 000                                                        | 32                                                                           | 20,0                                                          | 23,0                                         |                                                                             |
| Консервы<br>овошные                                                | 10 000                                                        | 38                                                                           | 10,0                                                          | 14,5                                         |                                                                             |
| Консервы фрукто-<br>во-ягодные                                     | 15 000                                                        | 30                                                                           | 15,0                                                          | 18,0                                         |                                                                             |
| Кондитерские<br>изделия                                            | 88 000                                                        | 5                                                                            | 100,0                                                         | 115,0                                        |                                                                             |

<span id="page-19-0"></span>*Таблица 2.3 – Характеристика ассортимента*

4. Агрофирме необходимо закупить комплектующее для собственного завода по переработке молока. Стоимость комплектующего в России – 108 у. е., в Юго-Восточной Азии – 89 у. е.

Стоимость 1 м3 3000 у. е. Транспортный тариф при доставке от удаленного поставщика составляет 105 у. е. Импортная пошлина на товар 12% от стоимости 1 м3 груза, ставка на страховые запасы 0,8%. Определите целесообразность выбора территориально удаленного поставщика.

5. Российская компания имеет сборочное предприятие в Юго-Восточной Азии. Широкий ассортимент комплектующих деталей регулярно отправляется из России на сборочное предприятие. При этом часто возникает вопрос: как транспортировать груз – воздушным или морским транспортом?

Факторами, играющими решающую роль при выборе между воздушным или водным транспортом, являются:

фрахтовая ставка при транспортировке морем – 250 у. е. за 1 м3;

фрахтовая ставка при перевозке воздушным транспортом – 1154 у. е. за 1 м<sup>3</sup>;

время в пути при перевозке морским транспортом (включая на подвоз к порту) – 50 дней;

время в пути при перевозке воздушным транспортом (включая на подвоз к порту) – 10 дней;

дополнительные страховые запасы на сборочном предприятии в случае транспортировки морем – 14 дней;

процентная ставка на запасы грузов, находящихся в пути при перевозке морским и воздушным транспортом – 7% годовых;

дополнительные затраты на запасы на сборочном предприятии – 15%.

В рассматриваемом примере фрахтовая ставка на воздушном транспорте выше, чем на морском. Однако при воздушных перевозках продукция находится в пути не так долго, как при водных перевозках, поэтому на уплату процентов в связи с запасами в пути и страховыми запасами на складе сборочного предприятия ниже.

Конец ознакомительного фрагмента. Приобрести книгу можно в интернет-магазине «Электронный универс» [e-Univers.ru](https://e-univers.ru/catalog/T0006199/)